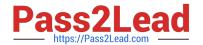

# **GSUITE**<sup>Q&As</sup>

Google GSuite

# Pass Google GSUITE Exam with 100% Guarantee

Free Download Real Questions & Answers PDF and VCE file from:

https://www.pass2lead.com/gsuite.html

100% Passing Guarantee 100% Money Back Assurance

Following Questions and Answers are all new published by Google
Official Exam Center

- Instant Download After Purchase
- 100% Money Back Guarantee
- 365 Days Free Update
- 800,000+ Satisfied Customers

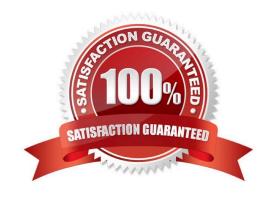

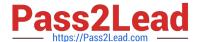

#### **QUESTION 1**

SIMULATION Overview In the following tasks, you will demonstrate your ability to work in Google Docs. Lodge Majestique is a

prominent vacation destination known for its great customer service. You will be finalizing a training guide for the Lodge Majestique Front Desk. Use the Front Desk: Training Guide | Module 1 for all the tasks in this scenario.

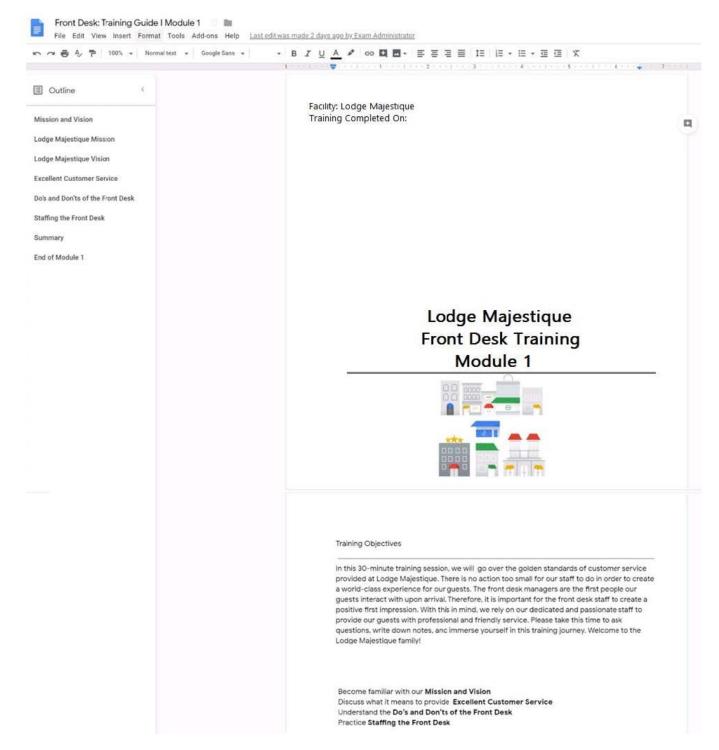

On the front page of the training guide, highlight Module 1 and leave a comment for your manager,

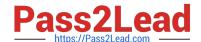

2024 Latest pass2lead GSUITE PDF and VCE dumps Download

anna@lodgemajestique.com. The comment should say Approved, ready for print.

A. See explanation below.

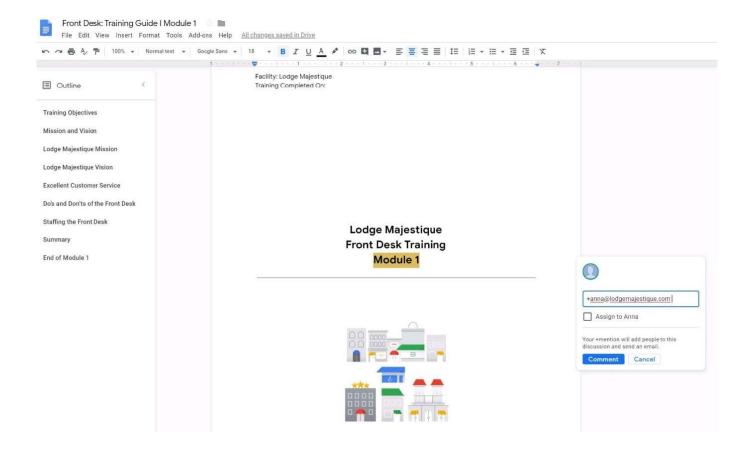

2024 Latest pass2lead GSUITE PDF and VCE dumps Download

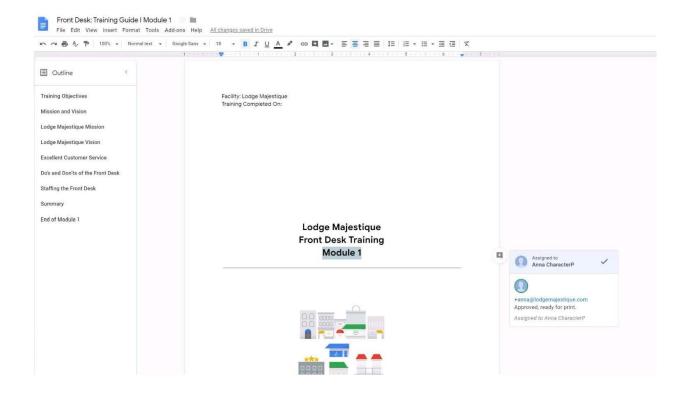

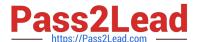

#### **QUESTION 2**

**SIMULATION** 

Overview

Your company is offering a new summer discount for its customers. In the following questions, take actions to update the New Summer Sales Discount that your sale representatives will share with customers.

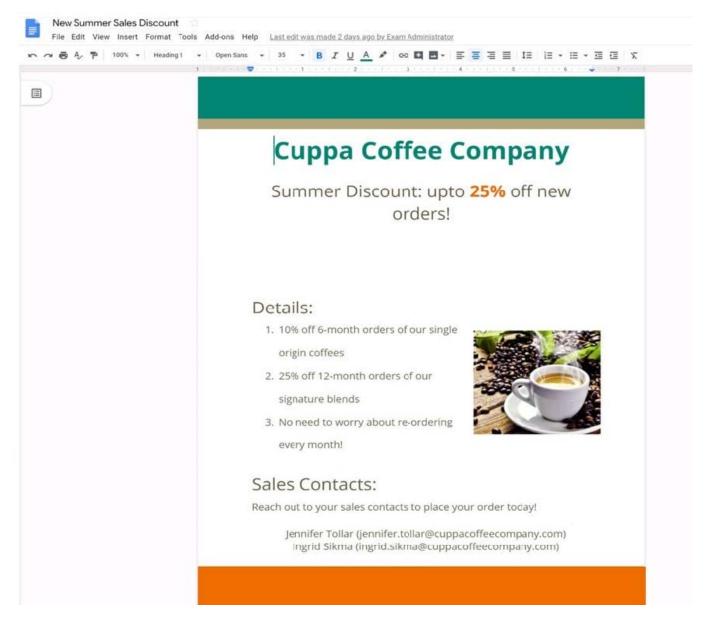

You are editing a document with information on this summer\\'s discounts. Open the New Summer Sales Discount document and change the line spacing in the Details section to single-spaced.

A. See explanation below.

#### **QUESTION 3**

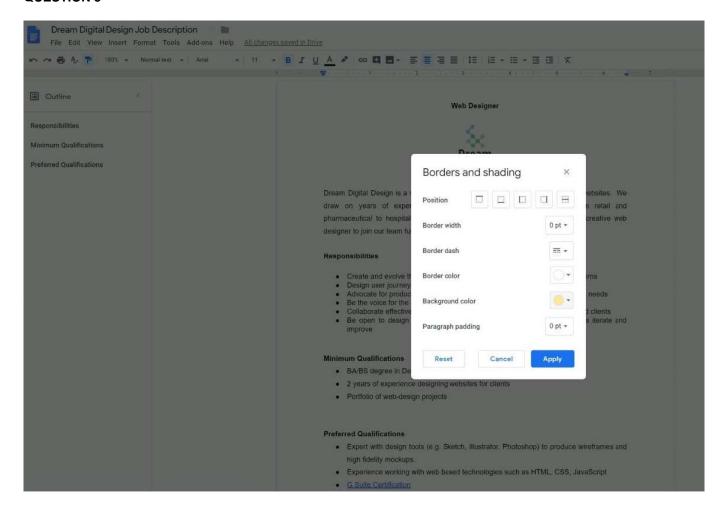

2024 Latest pass2lead GSUITE PDF and VCE dumps Download

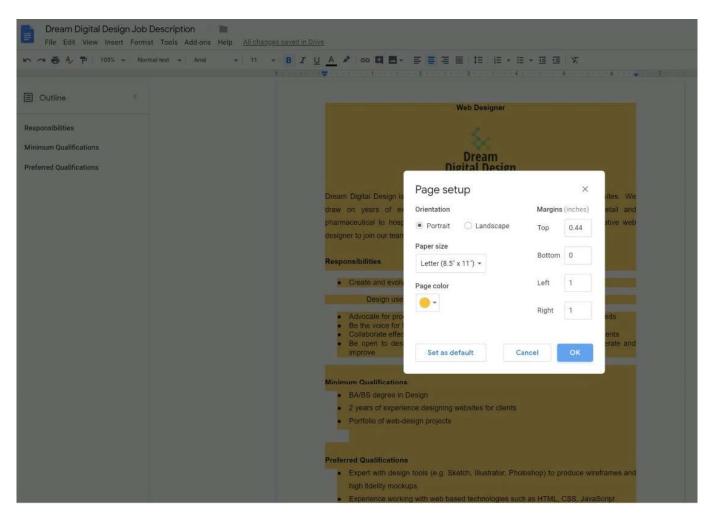

#### **SIMULATION**

#### Overview

In the following tasks, you will demonstrate your ability to work in Google Docs. Dream Digital Design is a web design company known for building exceptional websites. You will be editing the job description for the new web designer role that will open shortly. Use the Dream Digital Design Job Description for all the tasks in this scenario.

2024 Latest pass2lead GSUITE PDF and VCE dumps Download

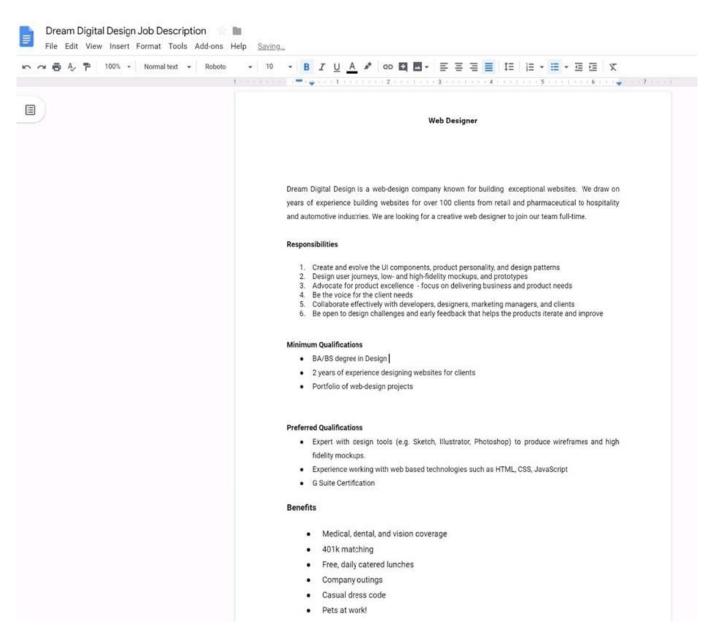

Leave a comment for Monica, monica@dreamdigitaldesign.com, next to the word Benefits. The comment should say Please confirm the list of benefits.

A. See explanation below.

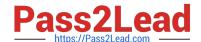

2024 Latest pass2lead GSUITE PDF and VCE dumps Download

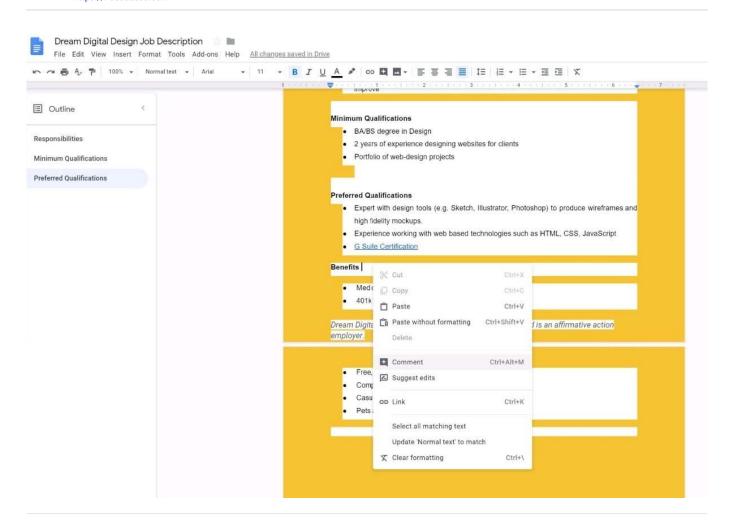

#### **QUESTION 4**

#### **SIMULATION**

#### Overview

In the following tasks, you will demonstrate your ability to work in Google Docs. Cascara is a furniture wholesaler with warehouses located in Europe. You will be filling out a form to ship a load of goods to one of the warehouses. Use the Carriage of Goods by Road (CGR) for all the tasks in this scenario.

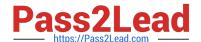

2024 Latest pass2lead GSUITE PDF and VCE dumps Download

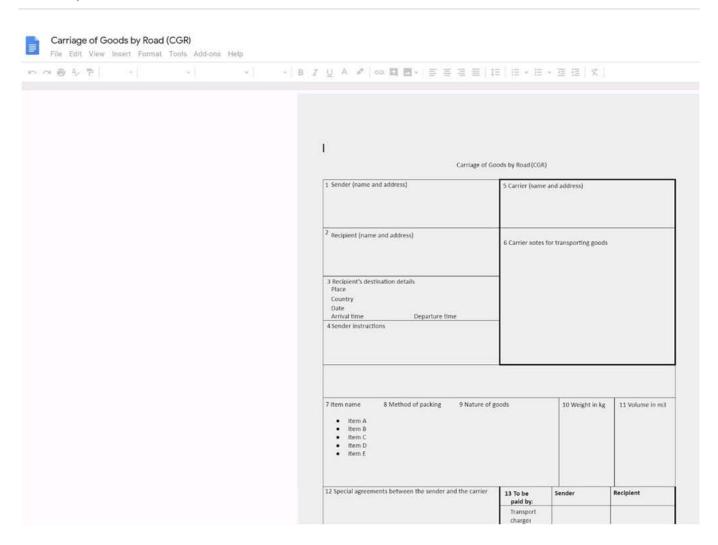

Insert the electronic signature, carrier\_signature.png, in the cell titled, 17 Signature or stamp of the carrier.

A. See explanation below.

2024 Latest pass2lead GSUITE PDF and VCE dumps Download

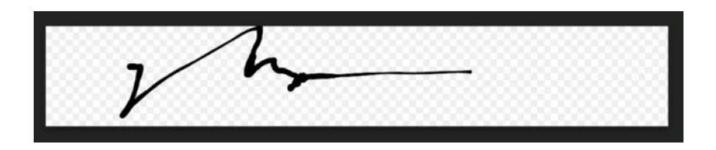

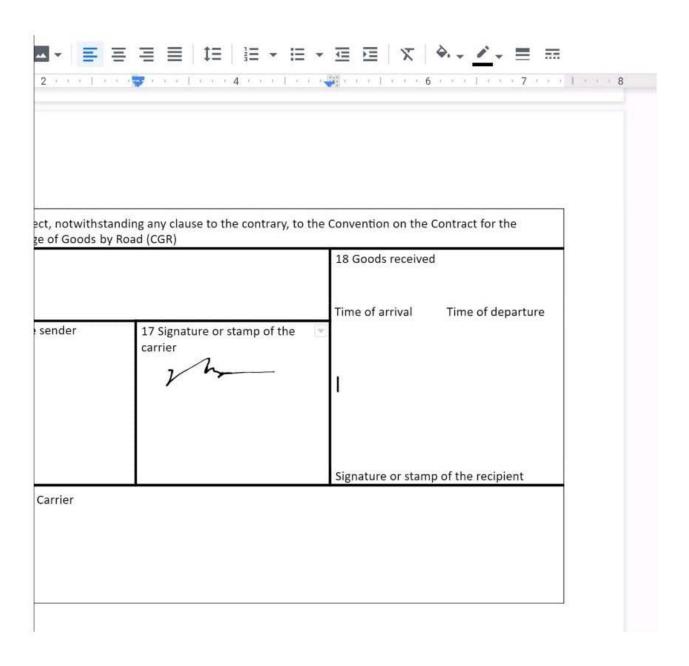

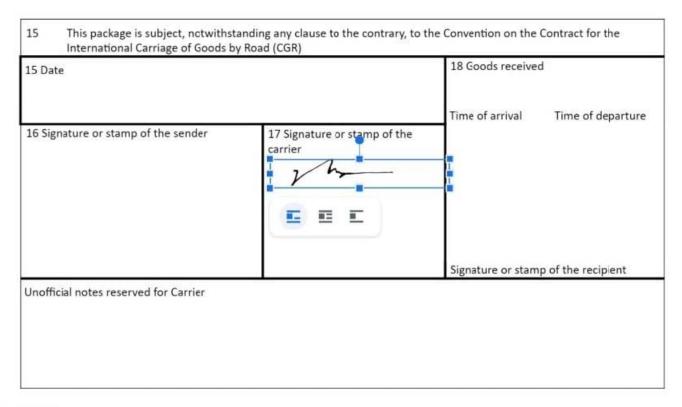

No 1234567

#### **QUESTION 5**

**SIMULATION** 

Overview

As the new regional sales manager at Cuppa Coffee Company, your manager has asked you to review, update, and add to two existing Google Slides presentations. In the following questions, you will be editing presentations.

2024 Latest pass2lead GSUITE PDF and VCE dumps Download

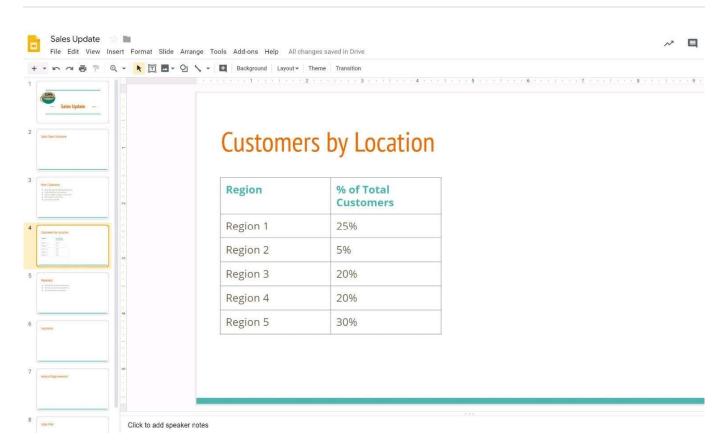

You want to show the percentage of new customers by location. Open the Sales Update presentation. On the Customers by Location slide, add a pie chart using the data below.

Data:

**Region 1:25%** 

Region 2:5%

**Region 3:20%** 

Region 4:20%

Region 5:30%

A. See explanation below.

2024 Latest pass2lead GSUITE PDF and VCE dumps Download

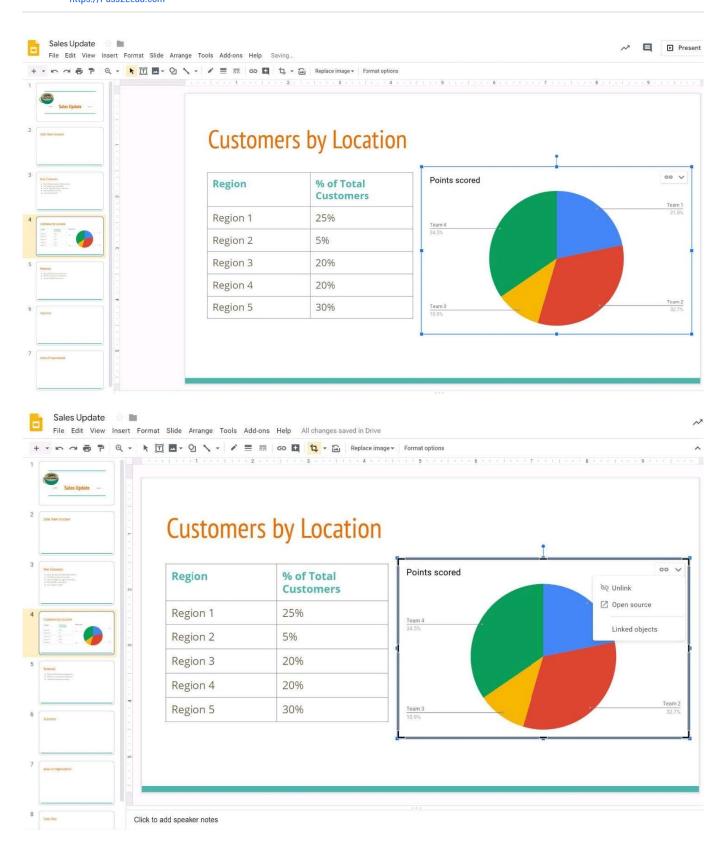

**Latest GSUITE Dumps** 

**GSUITE Study Guide** 

**GSUITE Exam Questions**